# EPS au cycle 3

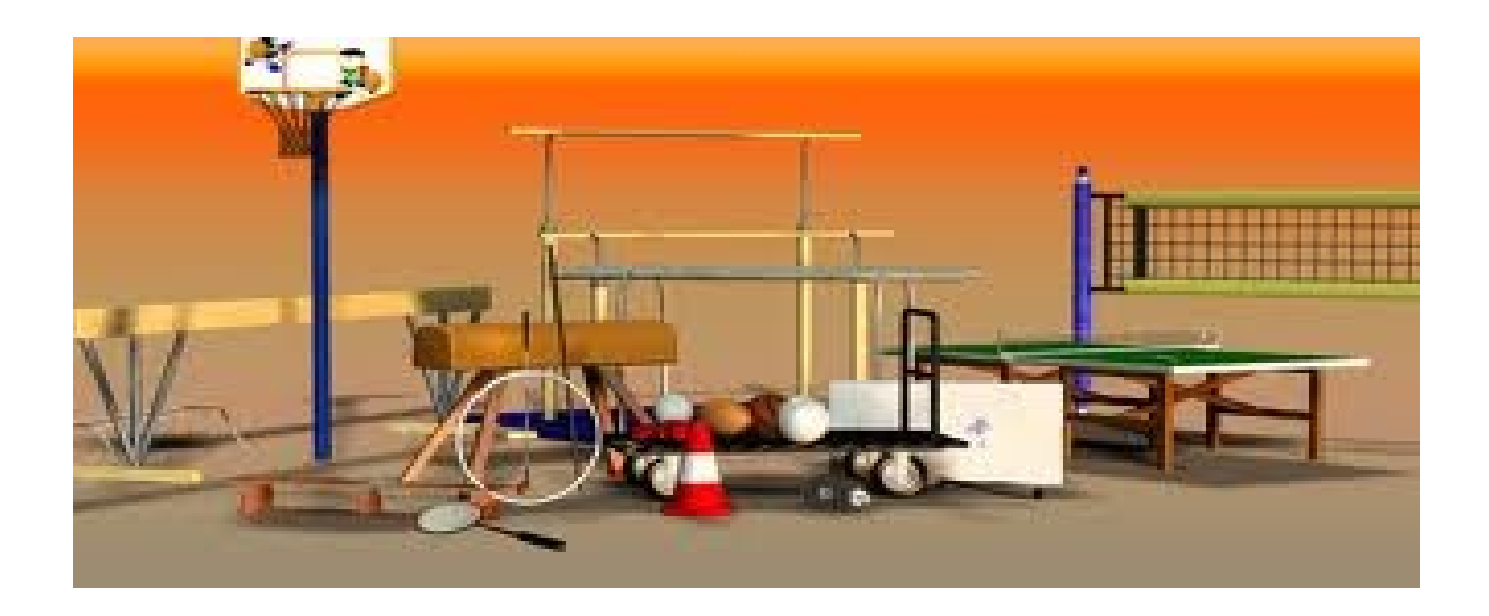

#### E n s e ig n e m e n t d e la n a t a tion

Les outils :

 $\rightarrow$  2 d o c u m e n t s d 'a id e a u s u iv i d e s é lèves : Fiche bassin / Fiche navette

#### Les ressources :

- 
- $\rightarrow$  D V D « A p p r e n d r e à n a g e r à l'école »
- $\rightarrow$  D o c u m e n t d é p a r t e m e n t a l «  $\,$  C o m m e u n p o is s o n d a n s l'e a u »
- $\rightarrow$  Intervention du CPC : Animation  $-$  discussion p é d a g o g iq u e / S u iv i e n b a s s in

## C onstruire une programm ation e n E P S

Pour éviter l'accumulation de séances disparates,

quelques principes doivent être respectés :

 $\Box$  dans chacune des années du cycle, les quatre com pétences spécifiques sont abordées.

 $\Box$  chaque compétence est traitée au travers d'une ou plusieurs activités.

 $\Box$  il serait souhaitable, pour que les apprentissages soient réels, que les modules d'apprentissage soient de 10 à 15 séances (minimum de 5 à 6 séances).

#### • **R appel : 108h annuelles .**

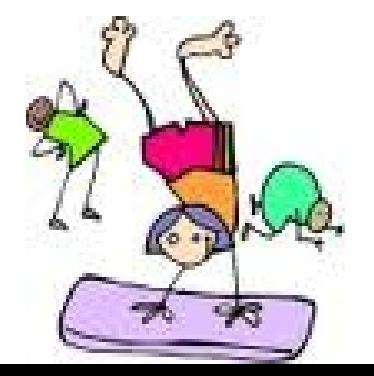

## Construire un module d'apprentissage en EPS

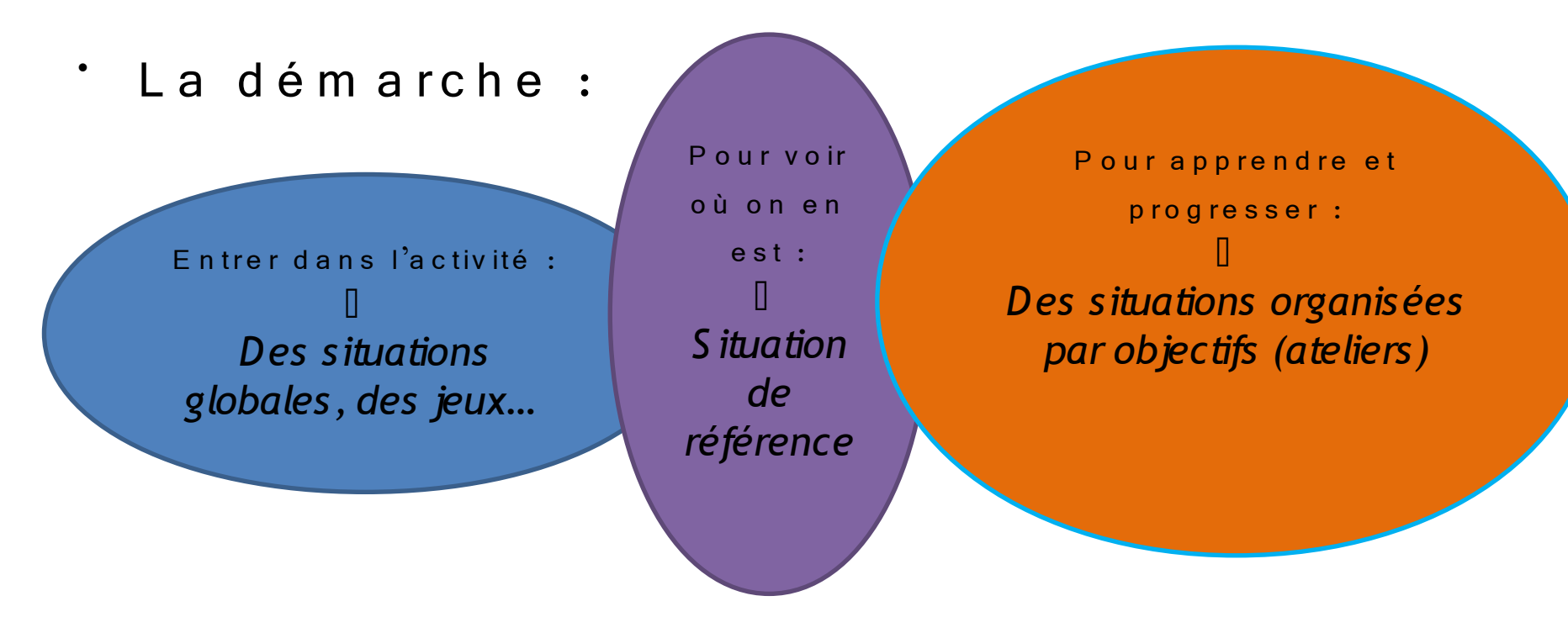

 $\dot{ }$   $\,$   $\,$  L  $\dot{ }$ évaluation : retour à la situation de référence (rencontre...)

### Construire une séance d'EPS :

A V A N T :  $\rightarrow$  B ilan  $\rightarrow$  O b je c tifs  $\rightarrow$  G roupes  $\rightarrow$  S itu a tions  $\rightarrow$  M a té rie l

P E N D A N T :  $\Box$  In stallation matérielle  $(5')$  $\rightarrow$ E chauffem ent, entrée d a n s  $\int$  a c tivité  $(5')$  $\rightarrow$  R eprise de situations  $pré c é d en t e s (1 0 -1 5')$  $\rightarrow$  N ouvelles situations  $\forall$ A teliers  $(20 - 30')$  $\rightarrow$ R angement du matériel  $(5')$ <sup>\*</sup> Retour au calme

> Im portance de la quantité d'actions !!!

Régulations du m a î tre

A P R E S :  $\Box$  é v a lu a tion (g r ille s )  $\Box$  cahier d 'E P S  $\Box$  préparation d e la p r o c h a in e s é a n c e

## N e p a s o u b lier d'exploiter  $l'EPS...$

- en sciences (respiration, circulation...)
- en m a thém a tiques (p roportion n a lité, géométrie...)
- en géographie (lecture de carte...)
- en histoire (ex : danses)
- en production d'écrits :
	- U écrire la règle d'un jeu

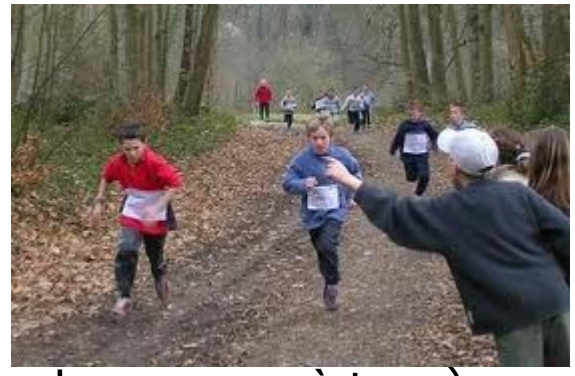

- $\Box$  écrire une notice (ex : utilis er un chronomètre)
- $\Box$  raconter un évènement